# Datenblatt

## Aluminiumverbundplatte gebürstet Oval, 4/4-farbig

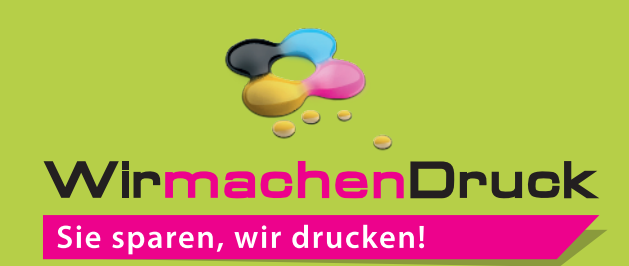

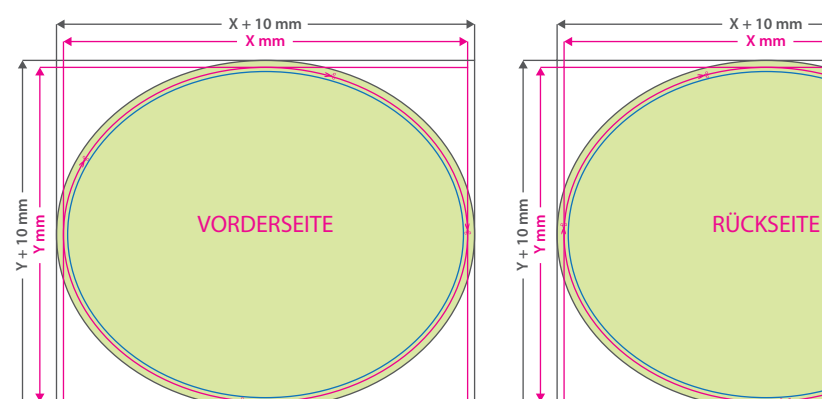

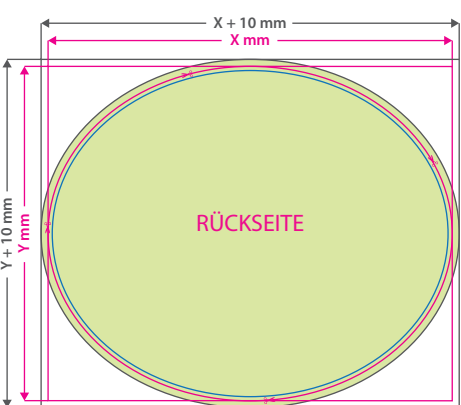

#### **Hinweise zur Druckdatenerstellung:**

- Bitte legen Sie für die Konturfräsung keine Konturlinie an.
- Die Lochbohrungen werden in einem Durchmesser von 4 mm ausgeführt. Bitte legen Sie die Bohrlöcher in Ihrer Druckdatei wie folgt selbst an: Färben Sie diese Linien mit einer Volltonfarbe ein, die Sie "Bohrungen" nennen und welche aus 100 Prozent Cyan besteht. Für mehr als 4 Bohrungen bitte eine Sonderanfrage stellen.

### **Datenformat:**

Œ

**(X + 10 mm) x (Y + 10 mm)** Das Format, in dem Ihre Druckdaten angelegt sein sollten. In diesem Format enthalten sind: **5 mm Beschnitt.**

Bitte legen Sie randabfallende Objekte bis zum Rand des Beschnitts an, um weiße Seitenränder zu vermeiden. Die Beschnittzugabe wird während der Produktion von uns entfernt.

#### **Endformat: X x Y mm**

Auf dieses Format werden Ihre Druckdaten zugeschnitten.

### **Sicherheitsabstand: 3 mm**

(auf allen Seiten) Dieser wird vom Endformat aus gemessen und verhindert unerwünschten Anschnitt Ihrer Texte und Informationen während der Produktion.

## 5 Tipps zur fehlerfreien Gestaltung Ihrer Druckdaten

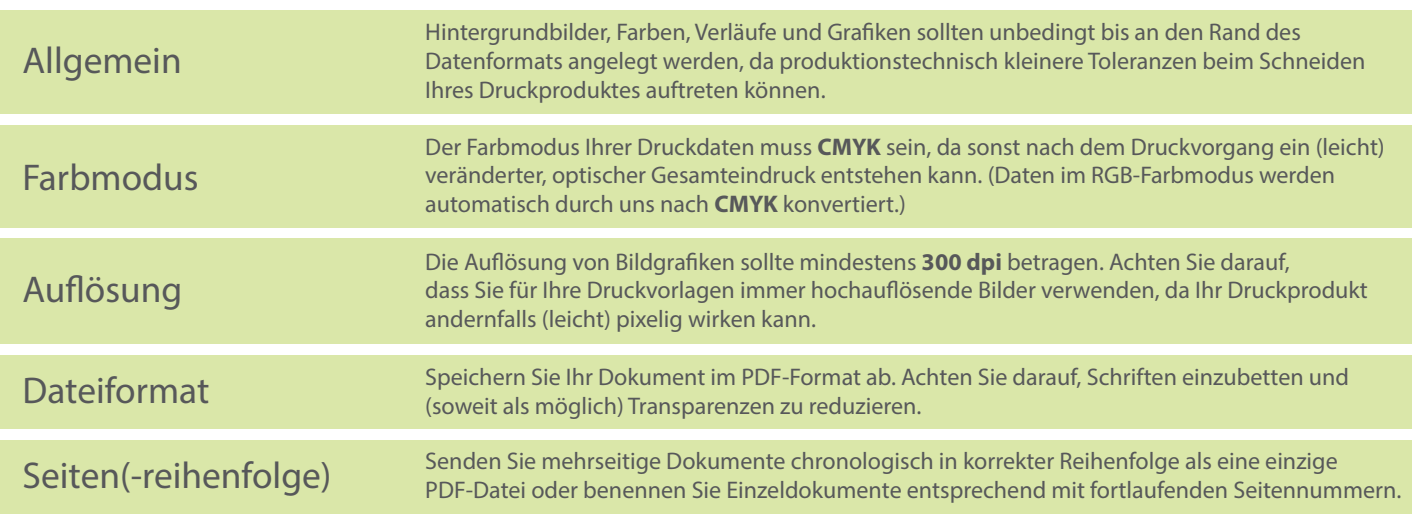